# DOWNLOAD

## [Actions For Mac](https://geags.com/1tpq6a)

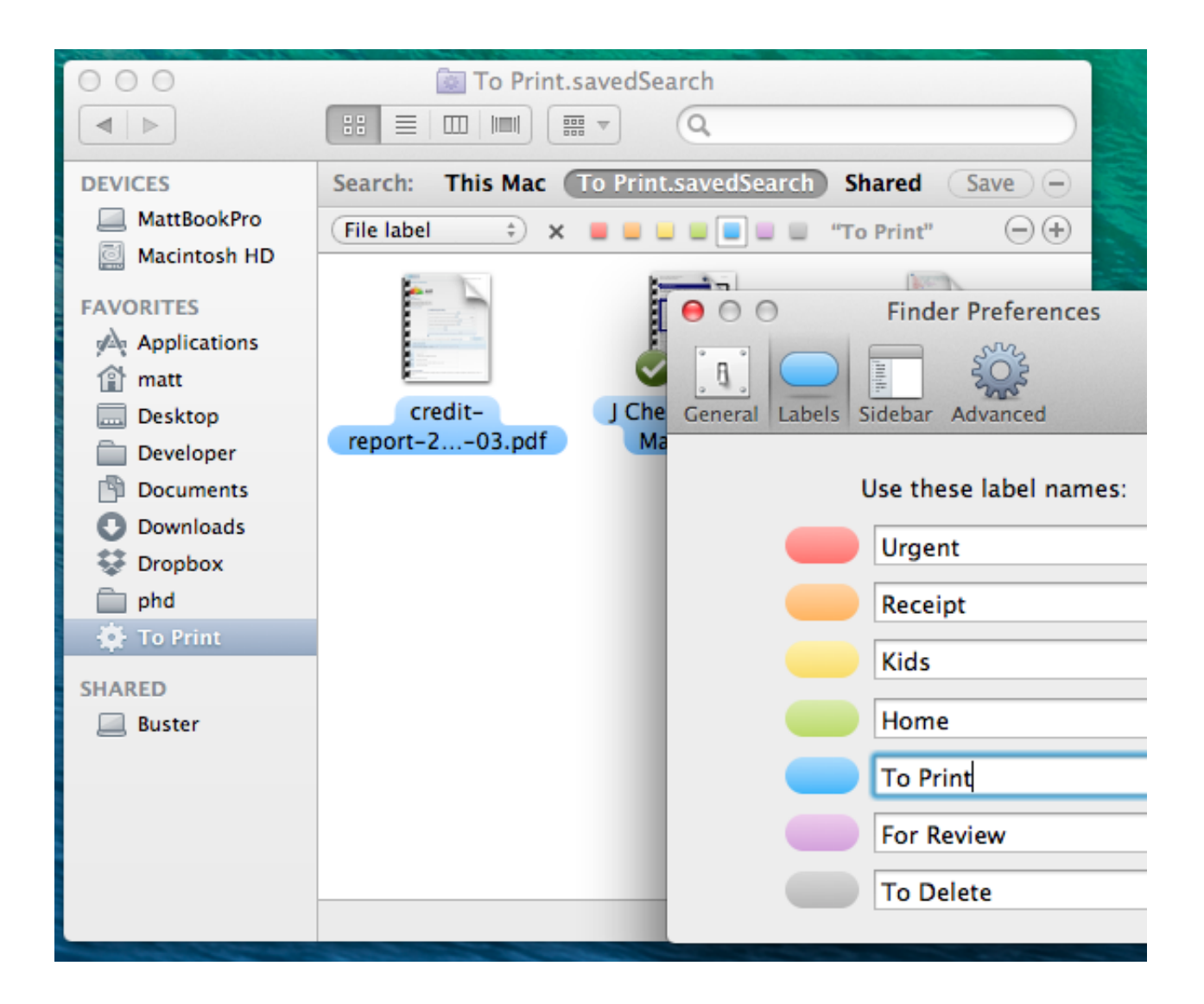

[Actions For Mac](https://geags.com/1tpq6a)

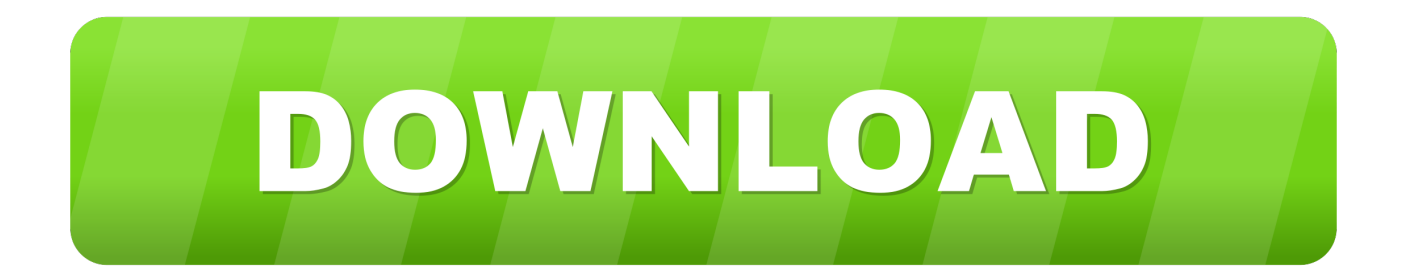

The Folder ActionThe first step is to create an Automator Folder Action workflow that will import the images placed into an "attached folder" in the Finder, into the Photos application.

- 1. actions
- 2. actionscript
- 3. actions/upload-artifact

2 Since a Folder Action is "attached" to a folder in the Finder, its input is files and/or folders added to the target folder.. This unique macOS feature is integrated into Automator as a workflow template: 1 The Folder Action workflow window.. Folder Actions are saved as workflow files, instead of applets, and are executed by the system "FolderActionsDispatcher" background process.. Example: Auto-Photos Import via AirPortHere's an example of combining the use of an Automator Folder Action workflow with an AppleScript "Watcher" applet to create an autonomous AirDrop image repository whose content is added to by others through a non-attended import process triggered when users AirDrop images to the unmanned host computer.

# **actions**

actionscript, actions/checkout@v2, actions/setup-node, actions/upload-artifact, actions/cache@v2, actionscript 3.0, actions photoshop, actions/setup-python@v2, actions must be plain objects, actions/setup-java, actions, actions synonym, actions airbus, actions orange, actions boeing, actions tesla, actions edf, actions total, actions thales, actions amazon [Iphone By. Remi Vihtelic](http://longsalramet.tistory.com/13) [On Flowvella](http://longsalramet.tistory.com/13)

DOWNLOAD the completed Folder Action workflow file. Simply add the appropriate run script action to your workflow and enter your script code or shell commands. [Muat Turun Al Quran Dan Terjemahan Bacaan Bahasa English Dub](https://osf.io/nqsvz/)

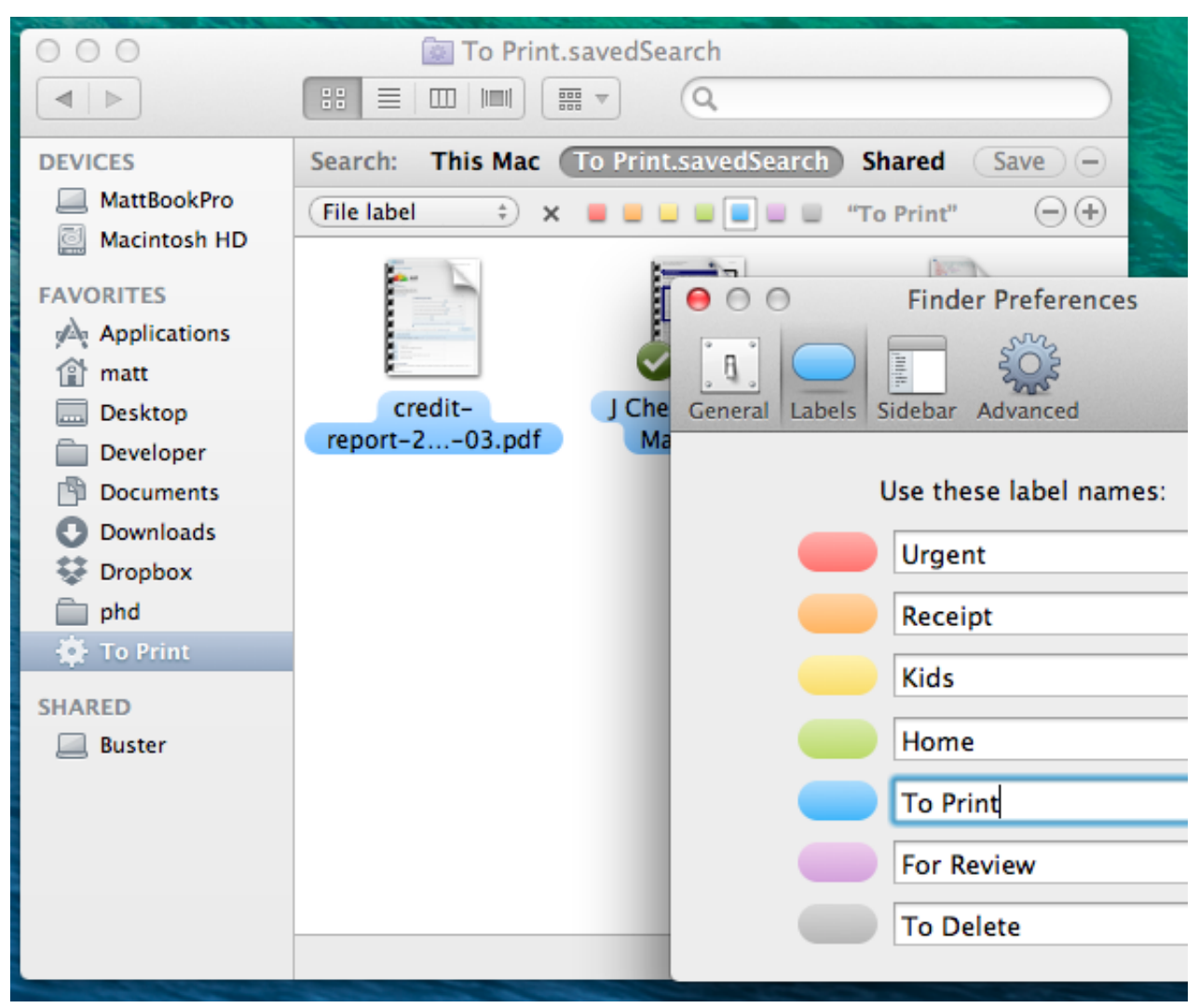

[Microsoft Excel 2013 For Mac Free Download](http://bestcontacont.unblog.fr/2021/02/27/link-microsoft-excel-2013-for-mac-free-download/)

# **actionscript**

### [Service Pack 1 Keygen](https://fervent-kilby-12cbaa.netlify.app/Service-Pack-1-Keygen)

 IMagine Photo Automator Actions For Mac - Free Download And Hp Printer Software Scanner Actions For MacAutomator: Folder ActionsIntroduced in macOS 8.. 4 The workflow assembly pane where the workflow is assembled by adding actions from the Automator Library in the sequence in which they are to be exectued.. Script your own actions If the task you need to automate isn't in the list of built-in actions, you can add your own scripts, such as AppleScript and JavaScript scripts, and shell commands to your workflow.. 5 (way back before MacOS X and the new macOS series) the Folder Actions automation architecture has delivered the functionality of automatically processing items added to designated Finder folders. [Video Games](http://biaflipov.yolasite.com/resources/Video-Games-For-Mac-Download.pdf) [For Mac Download](http://biaflipov.yolasite.com/resources/Video-Games-For-Mac-Download.pdf)

# **actions/upload-artifact**

### [Photoshop Cc 2016 For Mac Torrent](https://gracious-franklin-fa042f.netlify.app/Photoshop-Cc-2016-For-Mac-Torrent.pdf)

No, it won't magically tackle your outstanding tasks, but it will take away some of the fear factor, making your to-do list look and feel more accessible and achievable.. 3 The "attached folder" is selected from the popup menu, which summons a

file/folder chooser dialog.. How to use AppleScript scripts Actions by Moleskine is designed to make life easier. 34bbb28f04 [How To Crack Winrar Using Cmd For Dummies](https://osf.io/7vygj/)

34bbb28f04

[El Paso 10059 Margarita Maker Manual](https://sleepy-lewin-428ed9.netlify.app/El-Paso-10059-Margarita-Maker-Manual.pdf)